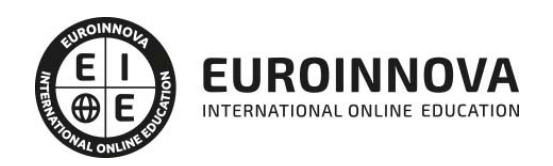

## Máster en Producción Audiovisual

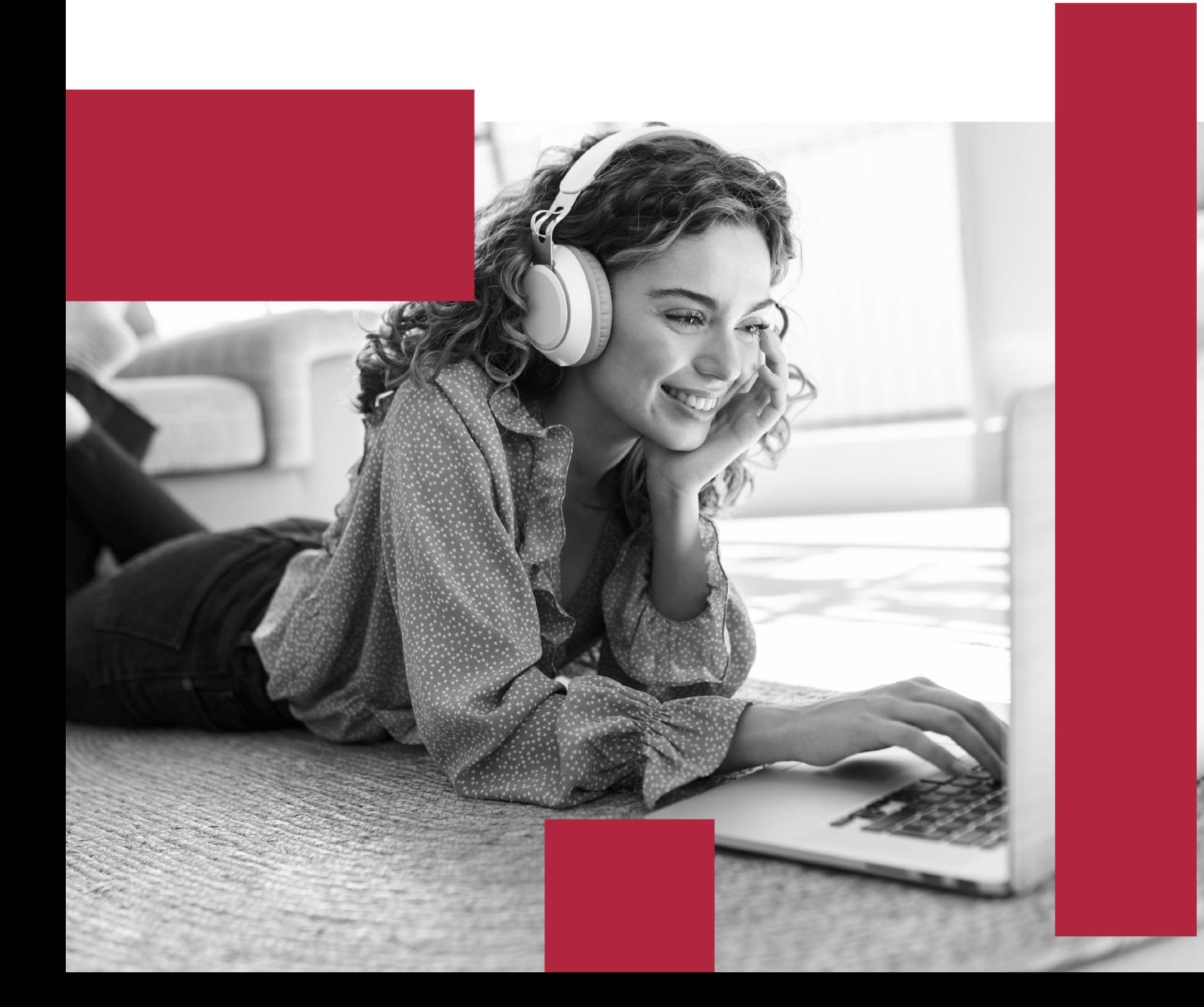

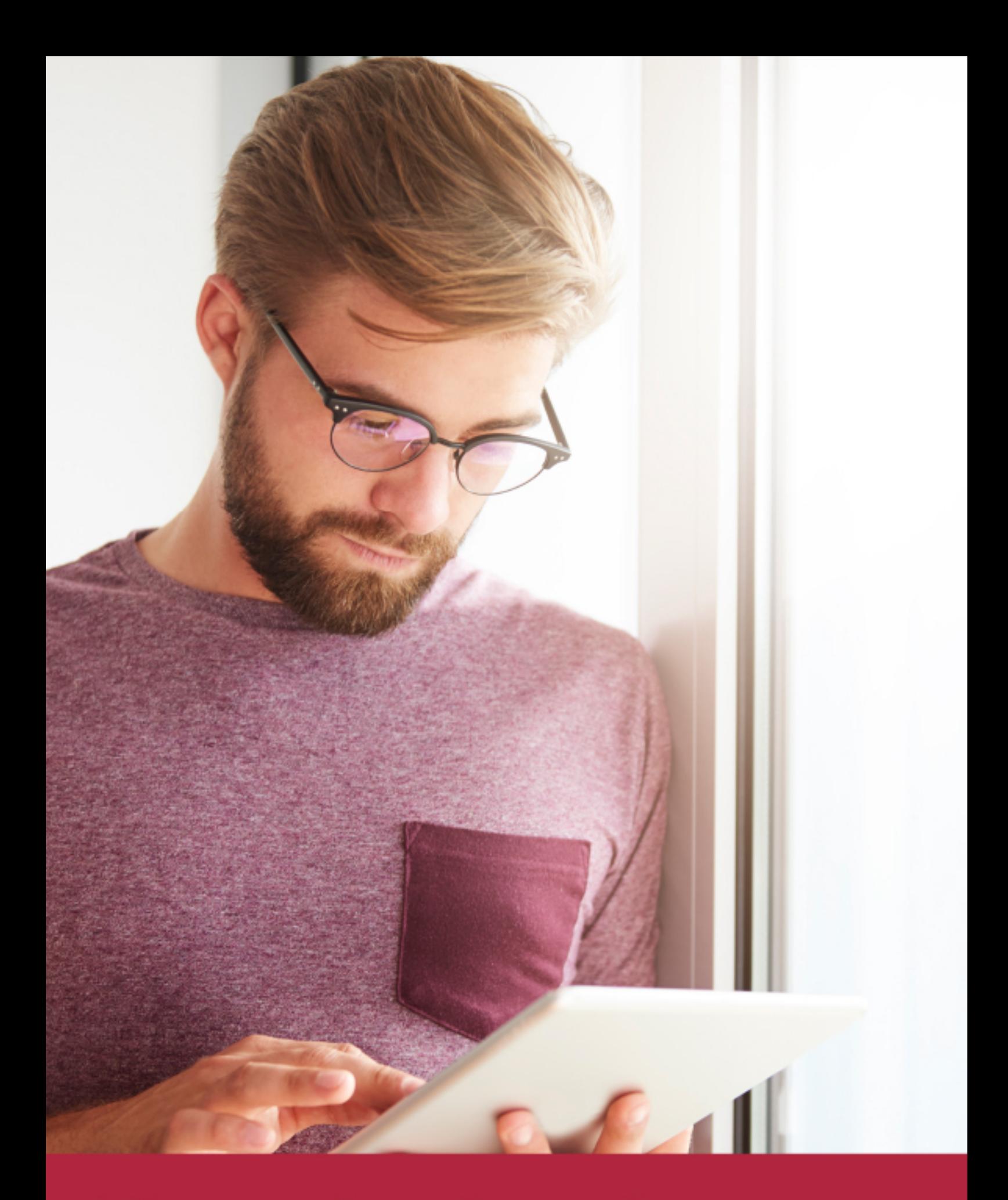

Elige aprender en la escuela líder en formación online

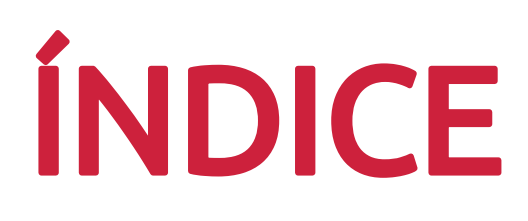

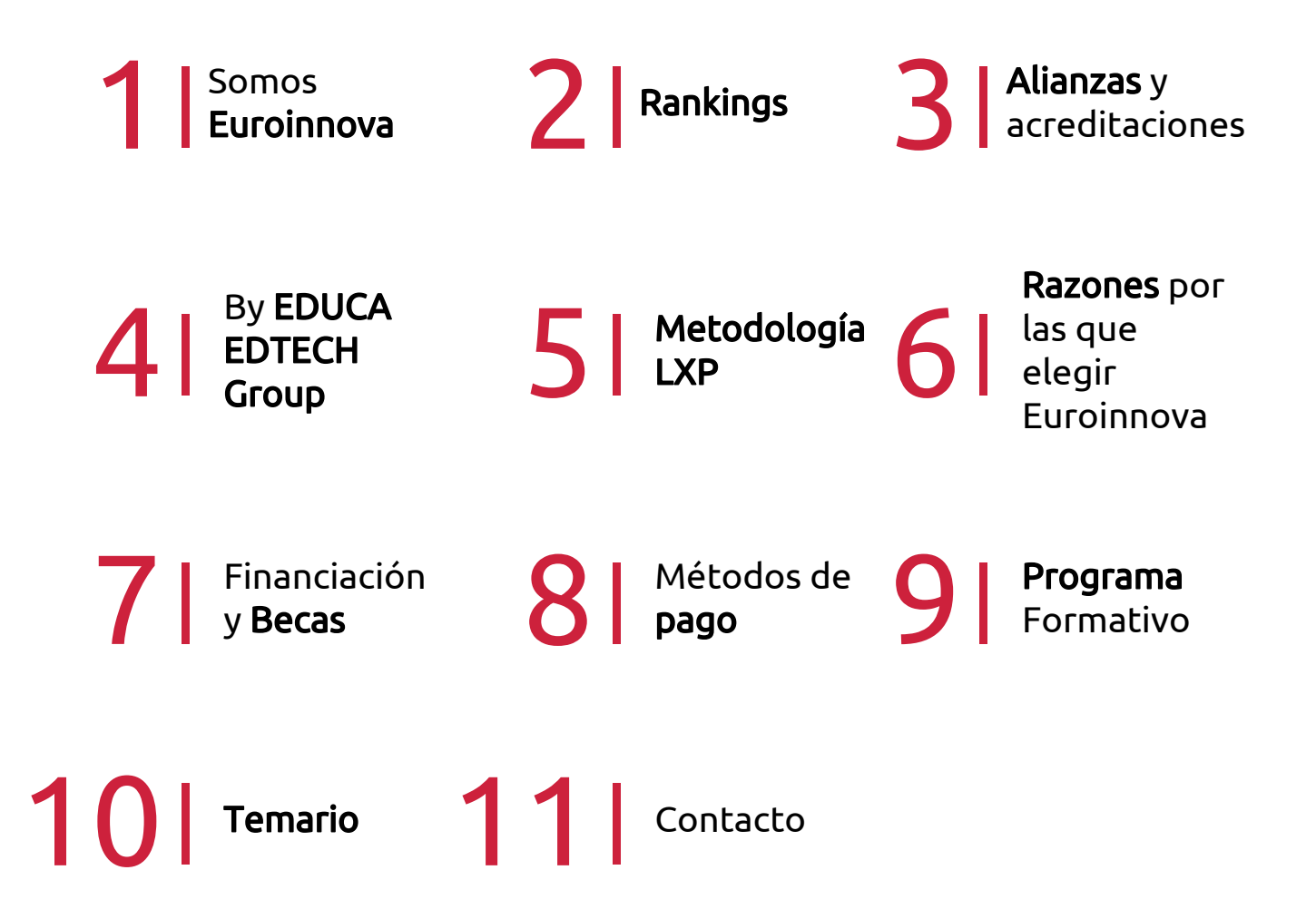

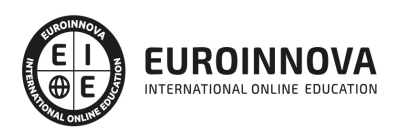

## SOMOS EUROINNOVA

Euroinnova International Online Education inicia su actividad hace más de 20 años. Con la premisa de revolucionar el sector de la educación online, esta escuela de formación crece con el objetivo de dar la oportunidad a sus estudiandes de experimentar un crecimiento personal y profesional con formación eminetemente práctica.

Nuestra visión es ser una institución educativa online reconocida en territorio nacional e internacional por ofrecer una educación competente y acorde con la realidad profesional en busca del reciclaje profesional. Abogamos por el aprendizaje significativo para la vida real como pilar de nuestra metodología, estrategia que pretende que los nuevos conocimientos se incorporen de forma sustantiva en la estructura cognitiva de los estudiantes.

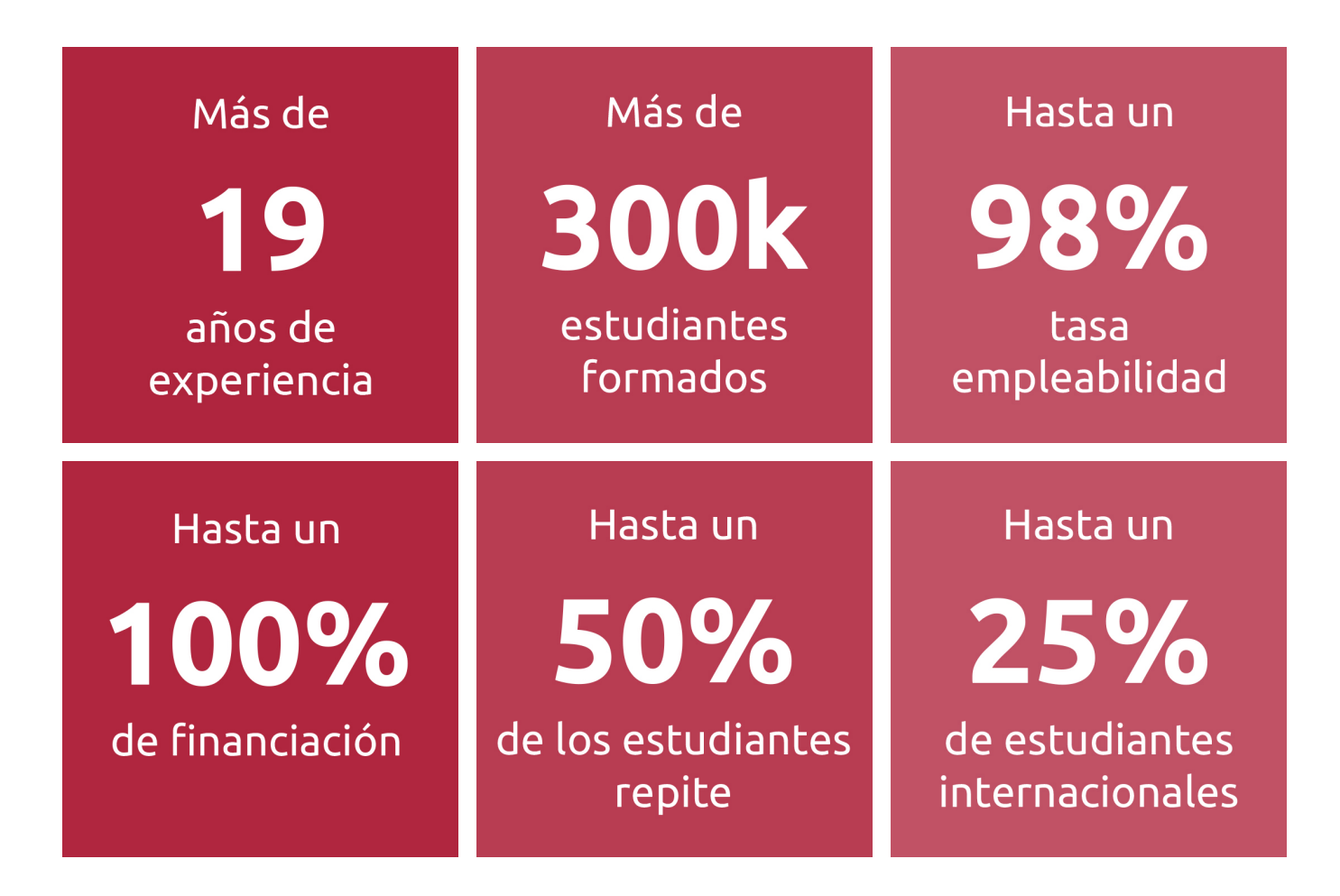

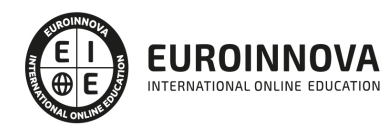

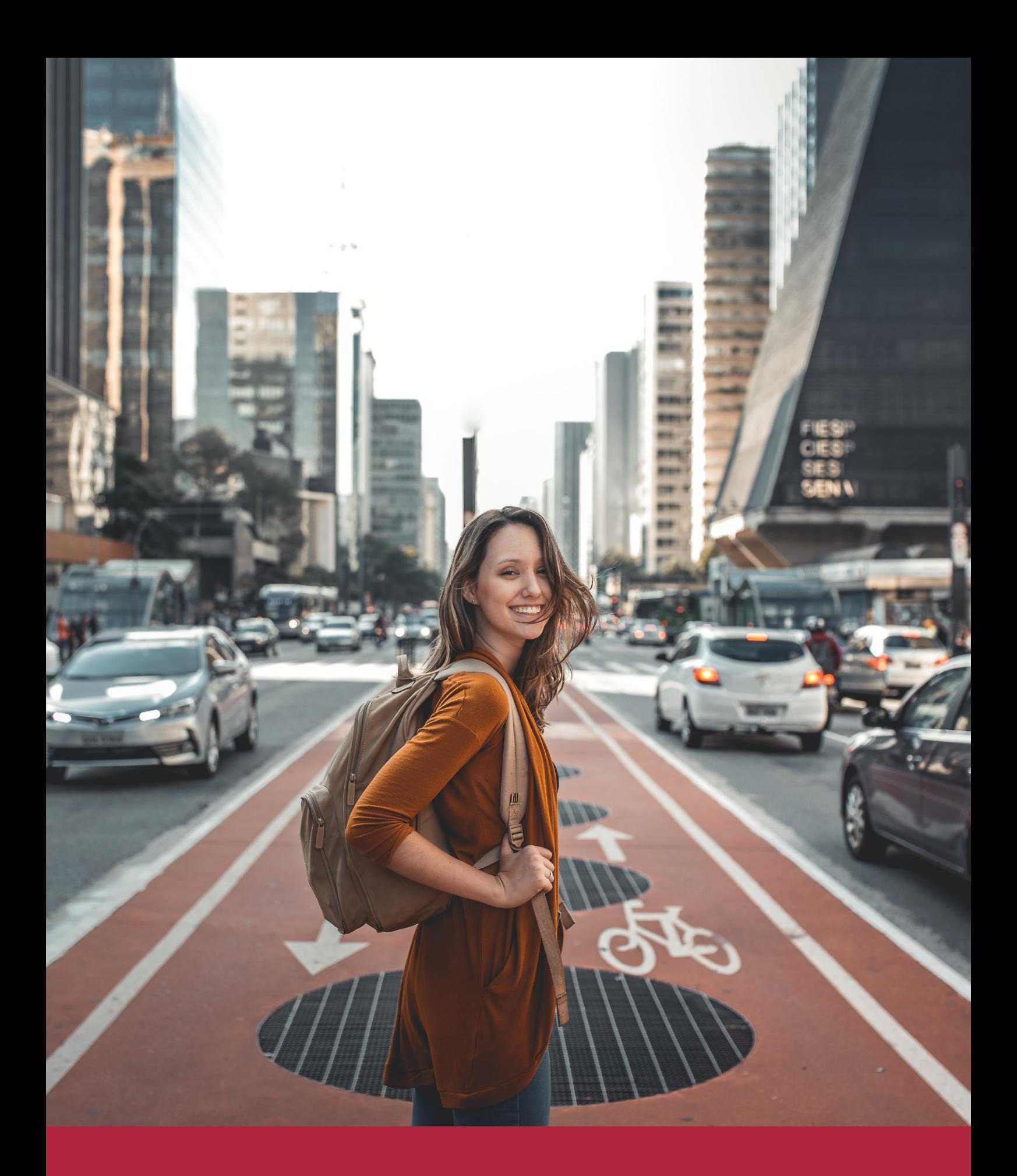

Desde donde quieras y como quieras, Elige Euroinnova

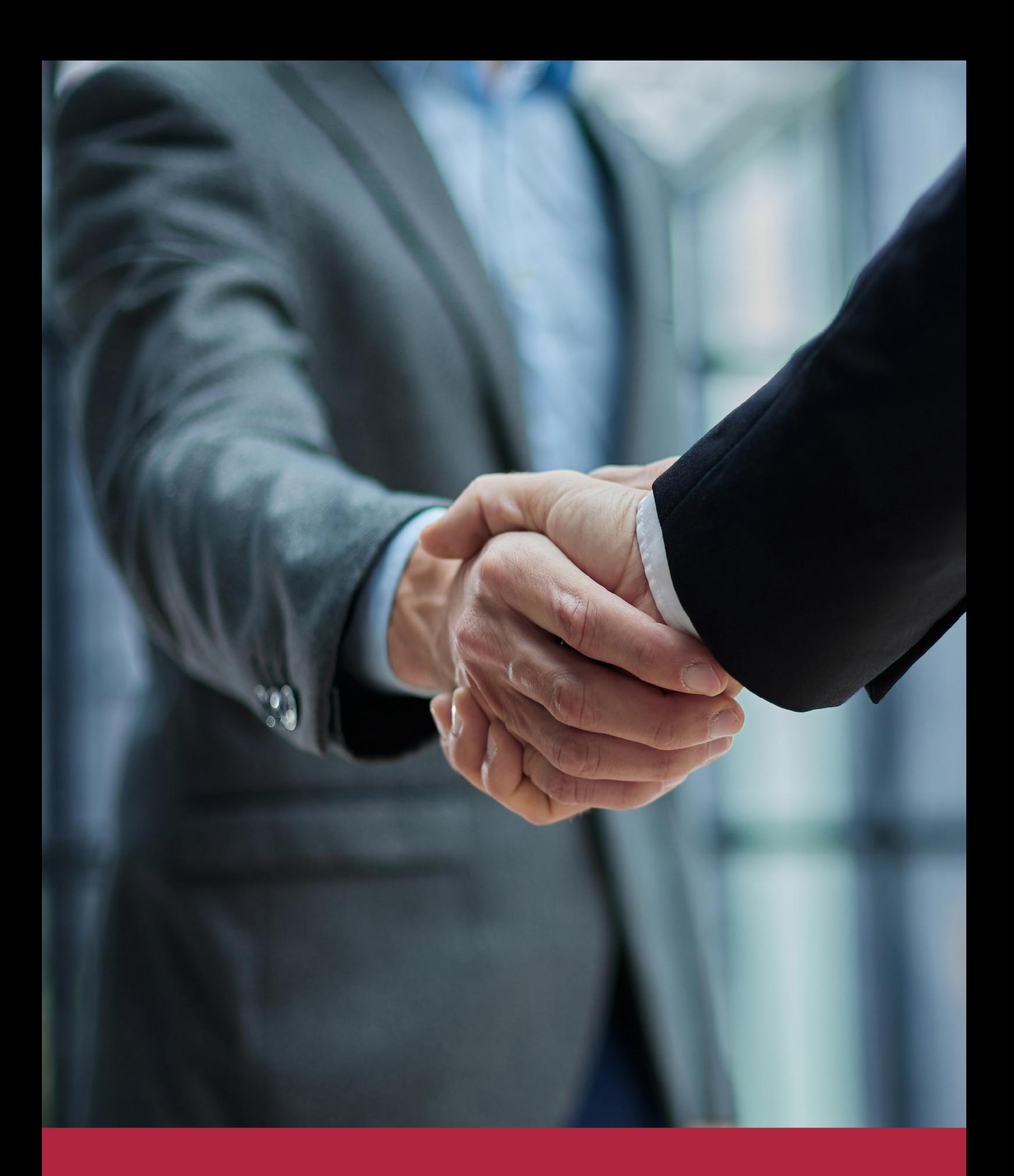

QS, sello de excelencia académica Euroinnova: 5 estrellas en educación online

## RANKINGS DE EUROINNOVA

Euroinnova International Online Education ha conseguido el reconocimiento de diferentes rankings a nivel nacional e internacional, gracias por su apuesta de democratizar la educación y apostar por la innovación educativa para lograr la excelencia.

Para la elaboración de estos rankings, se emplean indicadores como la reputación online y offline, la calidad de la institución, la responsabilidad social, la innovación educativa o el perfil de los profesionales.

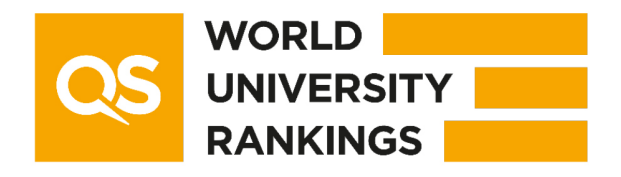

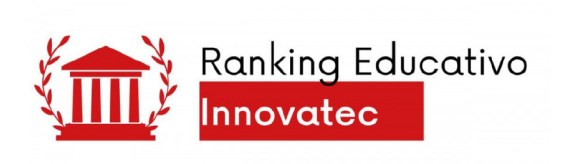

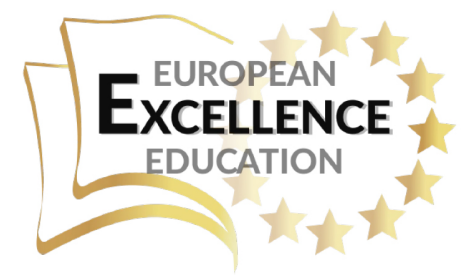

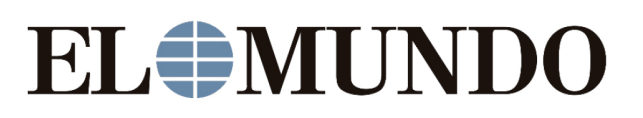

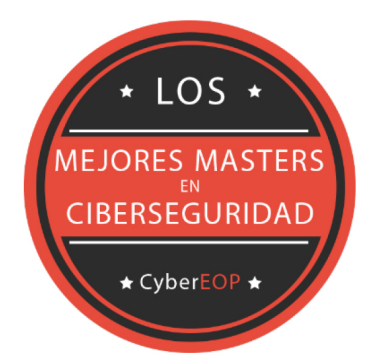

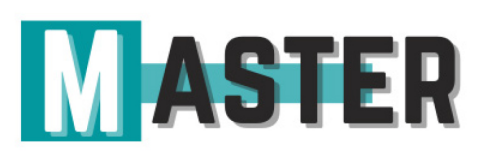

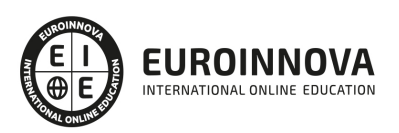

## ALIANZAS Y ACREDITACIONES

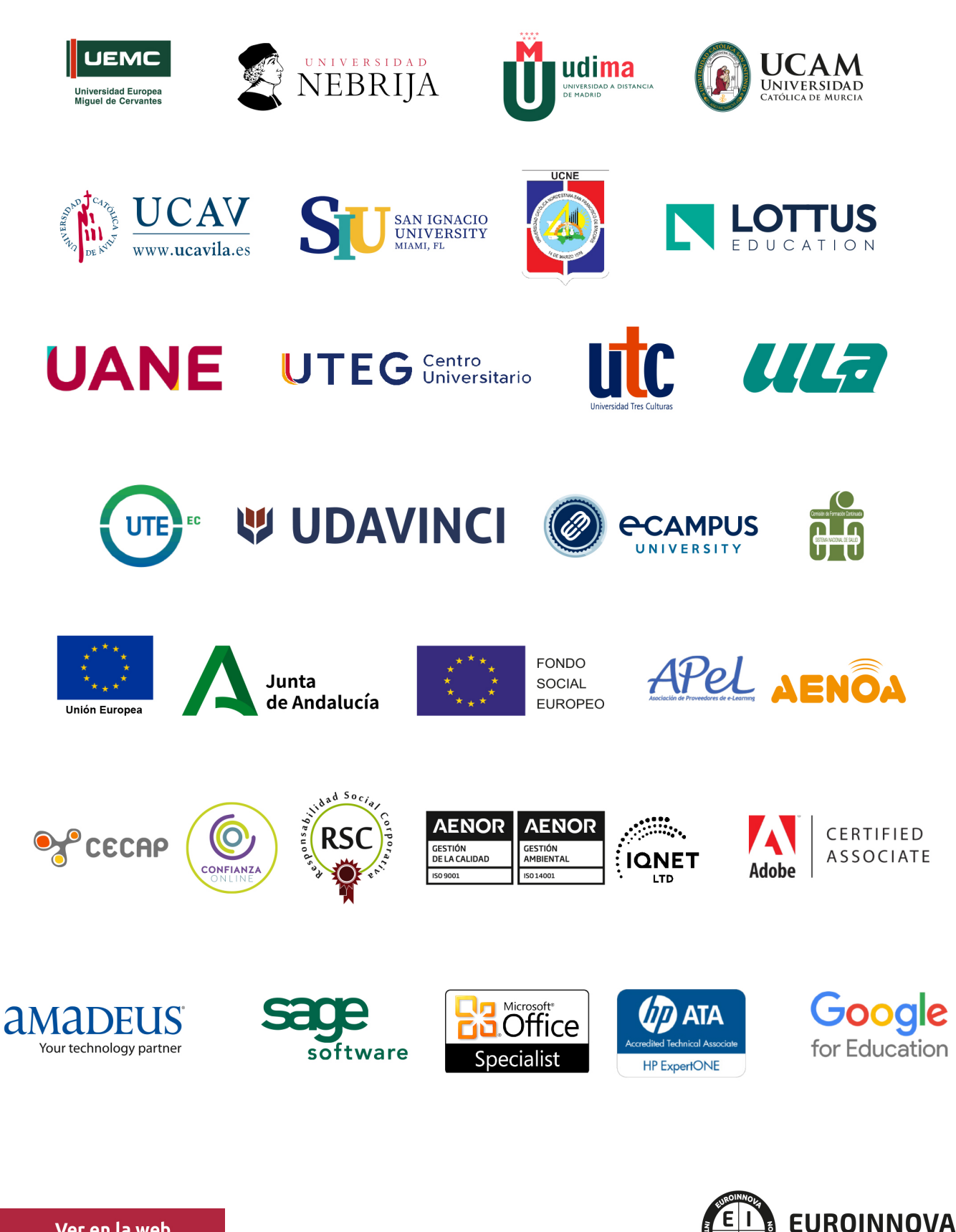

INTERNATIONAL ONLINE EDUCATION

## BY EDUCA EDTECH

Euroinnova es una marca avalada por EDUCA EDTECH Group , que está compuesto por un conjunto de experimentadas y reconocidas instituciones educativas de formación online. Todas las entidades que lo forman comparten la misión de democratizar el acceso a la educación y apuestan por la transferencia de conocimiento, por el desarrollo tecnológico y por la investigación

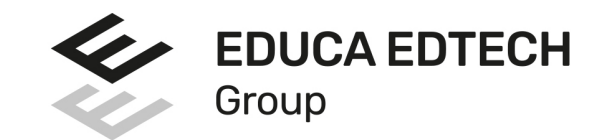

#### **ONLINE EDUCATION**

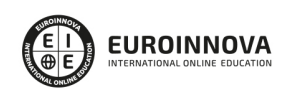

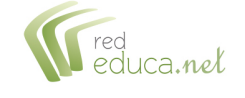

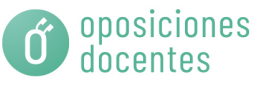

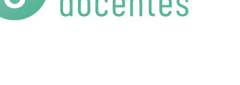

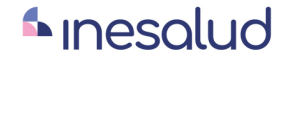

**Inesem** 

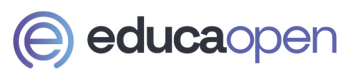

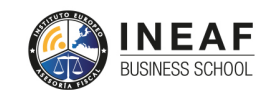

```
EDU
SPORT
```
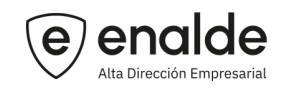

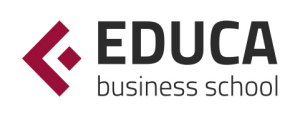

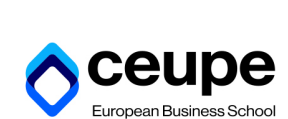

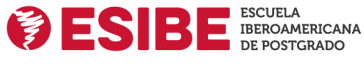

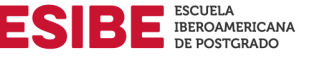

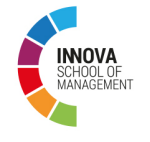

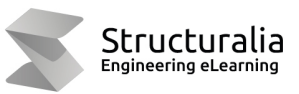

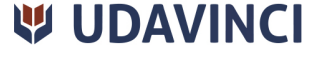

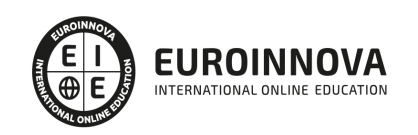

## **METODOLOGÍA LXP**

La metodología **EDUCA LXP** permite una experiencia mejorada de aprendizaje integrando la Al en los procesos de e-learning, a través de modelos predictivos altamente personalizados, derivados del estudio de necesidades detectadas en la interacción del alumnado con sus entornos virtuales.

EDUCA LXP es fruto de la Transferencia de Resultados de Investigación de varios proyectos multidisciplinares de I+D+i, con participación de distintas Universidades Internacionales que apuestan por la transferencia de conocimientos, desarrollo tecnológico e investigación.

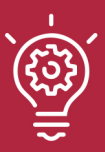

#### 1. Flexibilidad

Aprendizaje 100% online y flexible, que permite al alumnado estudiar donde, cuando y como quiera.

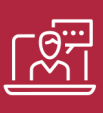

#### 2. Accesibilidad

Cercanía y comprensión. Democratizando el acceso a la educación trabajando para que todas las personas tengan la oportunidad de seguir formándose.

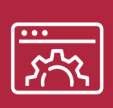

#### 3. Personalización

Itinerarios formativos individualizados y adaptados a las necesidades de cada estudiante.

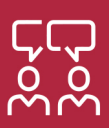

#### 4. Acompañamiento / Seguimiento docente

Orientación académica por parte de un equipo docente especialista en su área de conocimiento, que aboga por la calidad educativa adaptando los procesos a las necesidades del mercado laboral.

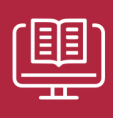

#### 5. Innovación

Desarrollos tecnológicos en permanente evolución impulsados por la AI mediante Learning Experience Platform.

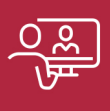

#### 6. Excelencia educativa

Enfoque didáctico orientado al trabajo por competencias, que favorece un aprendizaje práctico y significativo, garantizando el desarrollo profesional.

# Programas PROPIOS UNIVERSITARIOS **OFICIALES**

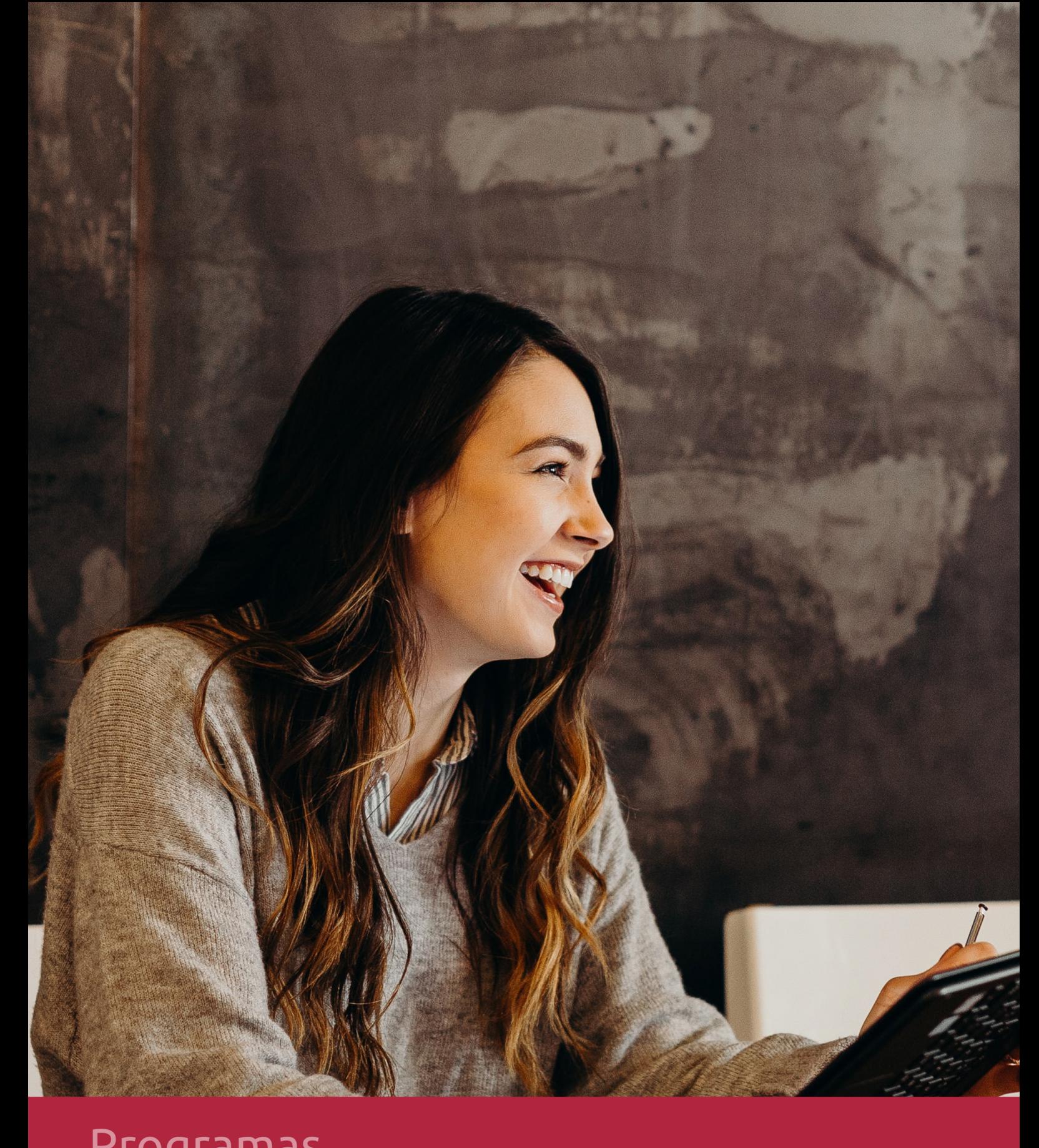

## **RAZONES POR LAS QUE ELEGIR EUROINNOVA**

## 1. Nuestra Experiencia

- √ Más de 18 años de experiencia.
- √ Más de 300.000 alumnos ya se han formado en nuestras aulas virtuales
- $\checkmark$  Alumnos de los 5 continentes.
- $\checkmark$  25% de alumnos internacionales.
- $\checkmark$  97% de satisfacción
- $\checkmark$  100% lo recomiendan.
- $\checkmark$  Más de la mitad ha vuelto a estudiar en Euroinnova.

## 2. Nuestro Equipo

En la actualidad, Euroinnova cuenta con un equipo humano formado por más 400 profesionales. Nuestro personal se encuentra sólidamente enmarcado en una estructura que facilita la mayor calidad en la atención al alumnado.

## 3. Nuestra Metodología

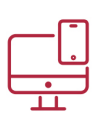

#### **100% ONLINE**

Estudia cuando y desde donde quieras. Accede al campus virtual desde cualquier dispositivo.

**EQUIPO DOCENTE** 

Euroinnova cuenta con un equipo de

experiencia de alta calidad educativa.

profesionales que harán de tu estudio una

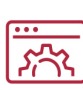

#### **APRENDIZAJE**

Pretendemos que los nuevos conocimientos se incorporen de forma sustantiva en la estructura cognitiva

### NO ESTARÁS SOLO

Acompañamiento por parte del equipo de tutorización durante toda tu experiencia como estudiante

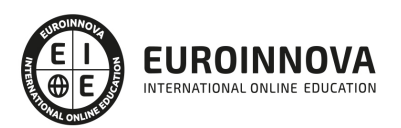

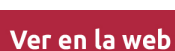

## 4. Calidad AENOR

- ✔ Somos Agencia de Colaboración Nº99000000169 autorizada por el Ministerio de Empleo y Seguridad Social.
- ✔ Se llevan a cabo auditorías externas anuales que garantizan la máxima calidad AENOR.
- √ Nuestros procesos de enseñanza están certificados por AENOR por la ISO 9001.

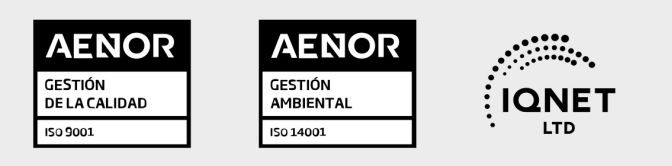

## 5. Confianza

Contamos con el sello de Confianza Online y colaboramos con la Universidades más prestigiosas, Administraciones Públicas y Empresas Software a nivel Nacional e Internacional.

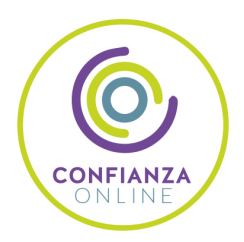

## 6. Somos distribuidores de formación

Como parte de su infraestructura y como muestra de su constante expansión Euroinnova incluye dentro de su organización una editorial y una imprenta digital industrial.

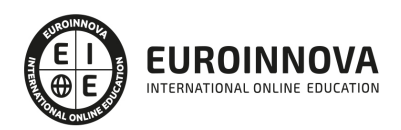

Financia tu cursos o máster y disfruta de las becas disponibles. ¡Contacta con nuestro equipo experto para saber cuál se adapta más a tu perfil!

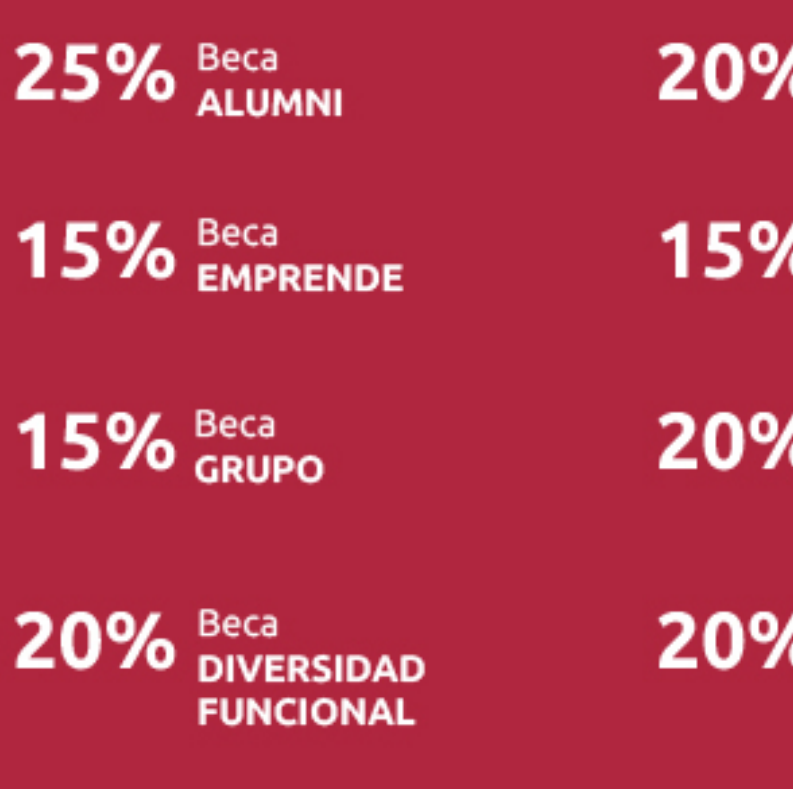

20% Beca DESEMPLEO

15% Beca RECOMIENDA

20% Beca **NUMEROSA** 

20% Beca PROFESIONALES, **SANITARIOS, COLEGIADOS/AS** 

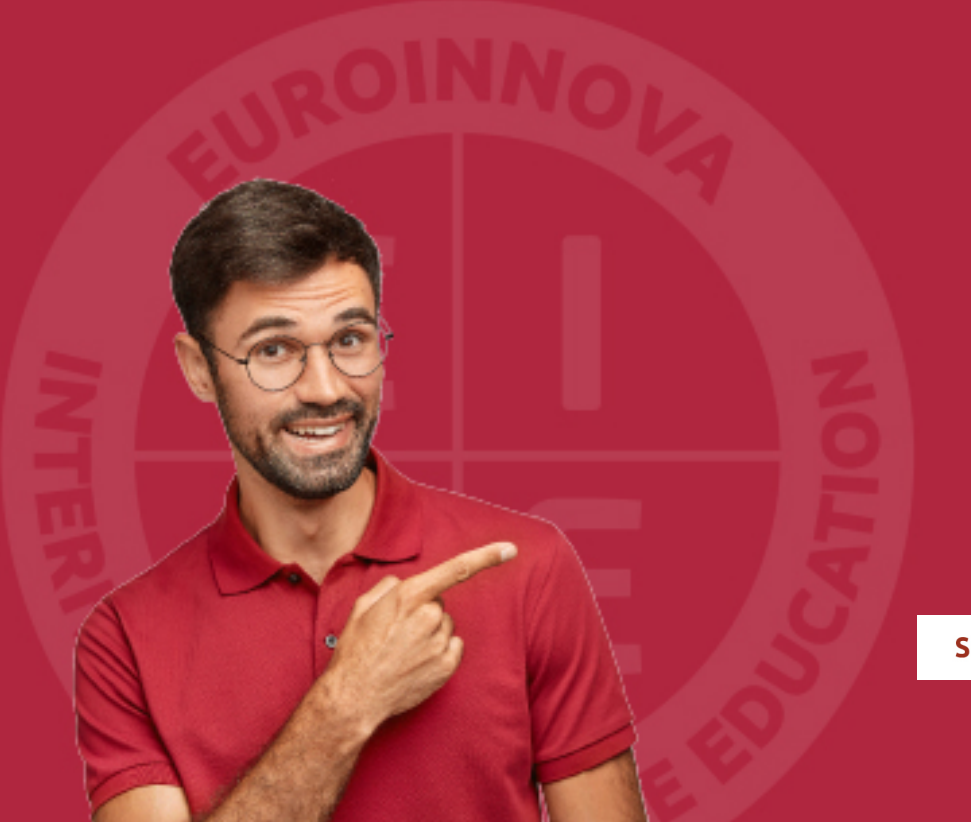

Solicitar información

## MÉTODOS DE PAGO

Con la Garantía de:

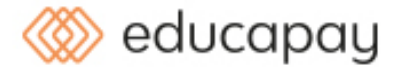

Fracciona el pago de tu curso en cómodos plazos y sin interéres de forma segura.

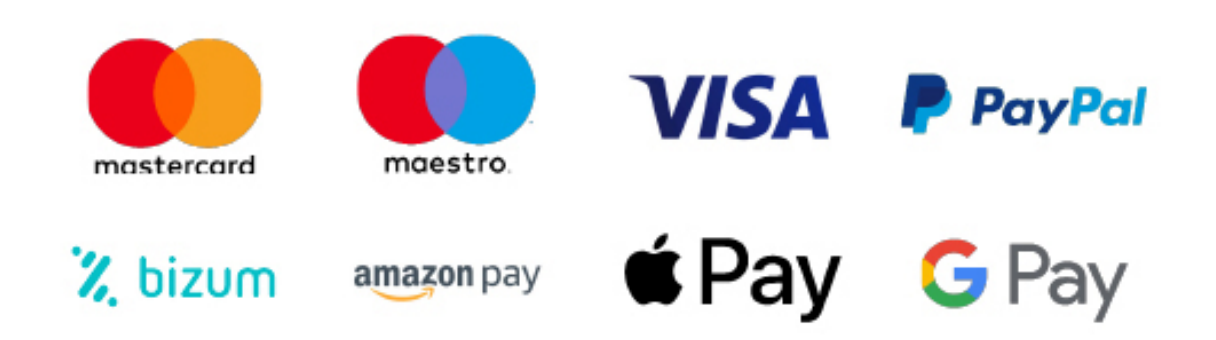

Nos adaptamos a todos los métodos de pago internacionales:

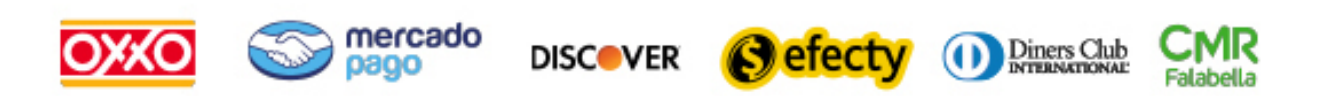

y muchos mas...

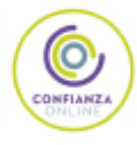

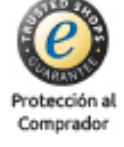

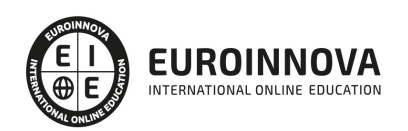

### Máster en Producción Audiovisual

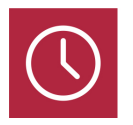

DURACIÓN 600 horas

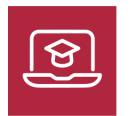

MODALIDAD ONLINE

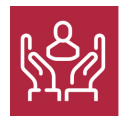

ACOMPAÑAMIENTO PERSONALIZADO

### Titulación

TITULACIÓN expedida por EUROINNOVA INTERNATIONAL ONLINE EDUCATION, miembro de la AEEN (Asociación Española de Escuelas de Negocios) y reconocido con la excelencia académica en educación online por QS World University Rankings.

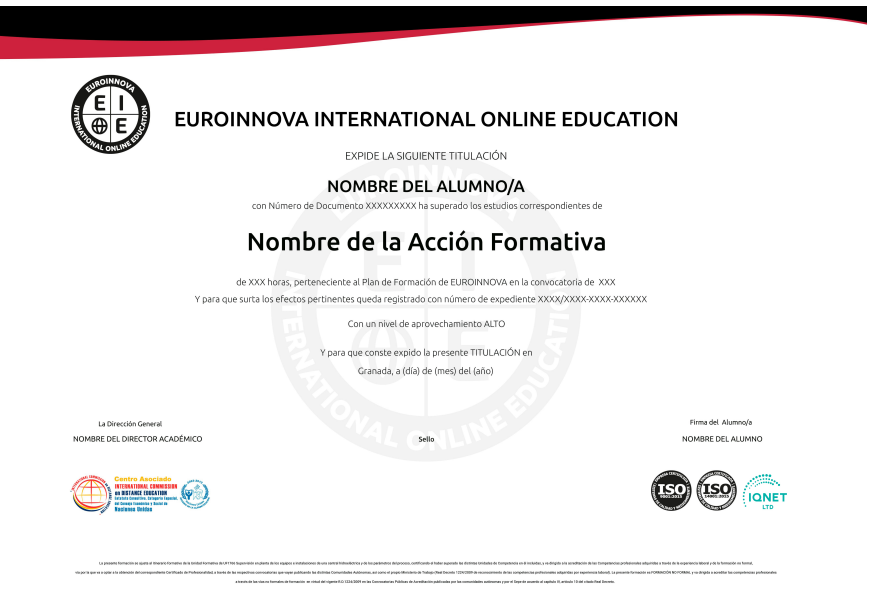

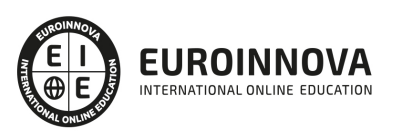

### Descripción

Gracias a este Master en Producción Audiovisual podrás hacer frente a proyectos audiovisuales atendiendo la demanda y necesidades del actual del mercado laboral. A lo largo de este master aprenderás los aspectos esenciales del sector de la producción audiovisual y trabajarás con las aplicaciones más punteras del mercado en cuanto a la posproducción de vídeo y sonido. Nos referimos a Adobe Premiere, After Effects, Avid Media Composer y Pro Tools. La metodología de este es 100% ONLINE alternando contenido teórico, videotutoriales y ejercicios prácticos. Por último, es importante que sepas que durante toda la formación no estarás solo/a, un equipo docente experto te acompañará y resolverá todas las dudas e inquietudes para afianzar los conocimientos adquiridos.

### **Objetivos**

Tras realizar el Master Produccion Audiovisual el alumno habrá alcanzado los siguientes objetivos: Manejar los diferentes tipos de programas y sus elementos. Aprender a editar y montar vídeos digitales. Conocer el modelado, el texturizado y animación 3D. Conocer la terminología específica empleada en este campo.

### A quién va dirigido

Este Master en Producción Audiovisual va dirigido tanto a profesionales del sector audiovisual como a cualquier persona interesada en este ámbito. Para la realización de esta maestría no necesitarás conocimientos previos sobre edición de sonido y vídeo. Nosotros te guiaremos en el aprendizaje para que saques el máximo partido a las aplicaciones de edición estándares del mercado.

### Para qué te prepara

Este Master en Producción Audiovisual te forma para que puedas afrontar las tareas propias del montaje y edición de sonido y vídeo en proyectos audiovisuales destinados a televisión, cine, eventos e incluso plataformas de contenido audiovisual como por ejemplo Youtube. Para la realización de estas tareas aprenderás a manejar el software más avanzado y referente del sector como es Premiere, After Effects, Avid Media Composer y Pro Tools.

#### Salidas laborales

Tras realizar el Master Produccion Audiovisual el alumno podrá desempeñar su labor profesional en áreas como: Edición y montaje de vídeos para TV, Web, Publicidad, Animaciones, Videojuegos, Efectos especiales, Etc.

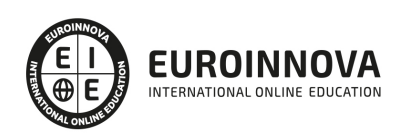

## TEMARIO

#### MÓDULO 1. ESPECIALISTA EN SECTOR AUDIOVISUAL

UNIDAD DIDÁCTICA 1. HISTORIA DE LA INDUSTRIA AUDIOVISUAL

- 1. La industria cinematográfica
- 2. Nacimiento y evolución de la industria audiovisual
- 3. La industria audiovisual en España

UNIDAD DIDÁCTICA 2. PROCESOS DE REALIZACIÓN AUDIOVISUAL

- 1. Introducción a los procesos de realización audiovisual
- 2. Desarrollo
- 3. Preproducción
- 4. Producción o rodaje
- 5. Postproducción
- 6. Distribución

UNIDAD DIDÁCTICA 3. COMPONENTES Y ORGANIZACIÓN DE LA PRODUCCIÓN AUDIOVISUAL

- 1. El departamento de producción
- 2. Coproducción

UNIDAD DIDÁCTICA 4. CONTROL DE LA PRODUCCIÓN AUDIOVISUAL

- 1. El productor
- 2. El control de producción

UNIDAD DIDÁCTICA 5. FUENTES Y FORMAS DE FINANCIACIÓN DE OBRAS AUDIOVISUALES

- 1. Formas de financiación
- 2. Fuentes de financiación
- 3. Procedimientos y documentos previos a la búsqueda de financiación

#### UNIDAD DIDÁCTICA 6. EL PRESUPUESTO EN OBRAS AUDIOVISUALES

- 1. Películas y presupuestos
- 2. El presupuesto de obras cinematográficas
- 3. Capítulos del presupuesto
- 4. Requisitos para el reconocimiento del coste

#### UNIDAD DIDÁCTICA 7. CARACTERIZACIÓN DE PERSONAJES Y ESPACIOS ESCÉNICOS EN PRODUCCIONES AUDIOVISUALES

- 1. El personaje en producciones audiovisuales
- 2. Los espacios escénicos en producciones audiovisuales
- 3. Procedimientos y documentos previos a la búsqueda de financiación

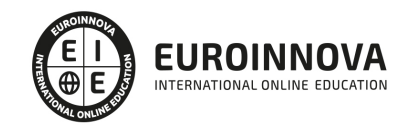

#### UNIDAD DIDÁCTICA 6. EL PRESUPUESTO EN OBRAS AUDIOVISUALES

- 1. Películas y presupuestos
- 2. El presupuesto de obras cinematográficas
- 3. Capítulos del presupuesto
- 4. Requisitos para el reconocimiento del coste

UNIDAD DIDÁCTICA 7. CARACTERIZACIÓN DE PERSONAJES Y ESPACIOS ESCÉNICOS EN PRODUCCIONES AUDIOVISUALES

- 1. El personaje en producciones audiovisuales
- 2. Los espacios escénicos en producciones audiovisuales

#### MÓDULO 2. ADOBE PREMIERE CC

UNIDAD DIDÁCTICA 1. INTRODUCCIÓN A PREMIERE

- 1. Interface de Adobe Premiere
- 2. Espacio de trabajo
- 3. Importar archivos
- 4. Ajustes de proyecto
- 5. Paneles y espacios de trabajo
- 6. Ejercicios Prácticos

#### UNIDAD DIDÁCTICA 2. ADMINISTRACIÓN DE RECURSOS

- 1. Panel proyecto
- 2. Ventana monitor
- 3. Panel línea de tiempo
- 4. Uso de las pistas
- 5. Modificar un clip
- 6. Ejercicios prácticos

#### UNIDAD DIDÁCTICA 3. HERRAMIENTAS Y MARCADORES

- 1. Herramientas
- 2. Herramientas de selección, velocidad y zoom
- 3. Herramientas de edición
- 4. Herramienta cuchilla, deslizar y desplazar
- 5. Marcadores
- 6. Ejercicio práctico

#### UNIDAD DIDÁCTICA 4. AUDIO

- 1. Añadir audio
- 2. Grabar Audio
- 3. Mezclador de audio
- 4. Ajustar ganancia y volumen
- 5. Sincronizar audio y video
- 6. Transiciones y efectos de audio

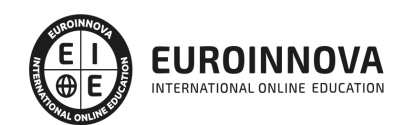

7. Ejercicios prácticos

#### UNIDAD DIDÁCTICA 5. TITULACIÓN I

- 1. Crear títulos
- 2. Herramientas de texto
- 3. Agregar de rellenos, contornos y sombras
- 4. Estilos
- 5. Ejercicio práctico

#### UNIDAD DIDÁCTICA 6. TITULACIÓN II

- 1. Formas e imágenes
- 2. Alinear y transformar objetos
- 3. Desplazamiento de títulos
- 4. Plantillas
- 5. Tabulaciones
- 6. Ejercicios Prácticos

#### UNIDAD DIDÁCTICA 7. TÉCNICAS DE MONTAJE

- 1. Definición de pistas como destino
- 2. Creación de ediciones de tres y cuatro puntos
- 3. Levantar y extraer fotogramas
- 4. Sincronización de bloqueo e info
- 5. Cuenta atrás y otros
- 6. Automatizar secuencias
- 7. Ejercicios prácticos

#### UNIDAD DIDÁCTICA 8. ANIMACIONES

- 1. Fotogramas claves
- 2. Agregar fotogramas clave
- 3. Editar fotogramas clave
- 4. Animaciones comunes
- 5. Interpolación fotogramas clave
- 6. Movimiento de imágenes fijas en pantalla
- 7. Ejercicios Prácticos

#### UNIDAD DIDÁCTICA 9. TRANSPARENCIAS Y COLOR

- 1. Transparencias
- 2. Efectos de Chroma
- 3. Color mate
- 4. Aplicación de los efectos de corrección de color
- 5. Corrección de color
- 6. Ejercicios prácticos

#### UNIDAD DIDÁCTICA 10. IMPORTACIÓN, TRANSCRIPCIÓN Y METADATOS

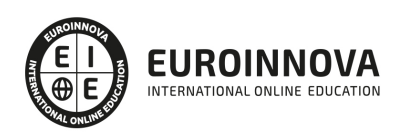

- 1. Importación I
- 2. Importación II
- 3. Administrador de proyectos
- 4. Copia y pegado entre After Effects y Adobe Premiere
- 5. Metadatos
- 6. Transcripción del diálogo
- 7. Ejercicios prácticos

UNIDAD DIDÁCTICA 11. EFECTOS Y TRANSICIONES

- 1. Efectos fijos y estándar
- 2. Tipos de efectos
- 3. Trabajar con efectos
- 4. Panel Controles de efectos
- 5. Transiciones
- 6. Ejercicios prácticos

UNIDAD DIDÁCTICA 12. EXPORTAR

- 1. Exportación de medios
- 2. Flujo de trabajo
- 3. Exportar imágenes
- 4. Ejercicios prácticos

MÓDULO 3. POSTPRODUCCIÓN DE VÍDEO CON ADOBE AFTER EFFECTS

UNIDAD DIDÁCTICA 1. INTRODUCCIÓN A AFTER EFFECTS

- 1. Introducción al vídeo digital
- 2. Planificación del trabajo
- 3. After Effects y otras aplicaciones de Adobe
- 4. Conceptos básicos de la postproducción

UNIDAD DIDÁCTICA 2. ÁREA DE TRABAJO DE AFTER EFFECTS

- 1. Interfaz de After Effects
- 2. Paneles
- 3. Activar una herramienta
- 4. Búsqueda y zoom
- 5. Ajustes de composición y proyecto
- 6. Paneles mas usados de After Effects
- 7. Preferencias
- 8. Ejercicio de creación de espacio de trabajo

UNIDAD DIDÁCTICA 3. PROYECTOS Y COMPOSICIONES EN AFTER EFFECTS

- 1. Crear un proyecto
- 2. Tipos de proyectos
- 3. Unidades de tiempo
- 4. Composiones

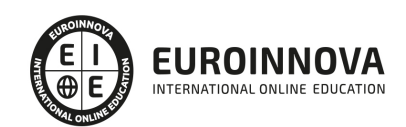

5. Ejercicios

#### UNIDAD DIDÁCTICA 4. IMPORTACIÓN DE ARCHIVOS EN AFTER EFFECTS

- 1. Métodos de importación
- 2. Formatos compatibles
- 3. El panel de proyectos
- 4. Organizar material de archivo
- 5. Marcadores de posición y proxy
- 6. Canal alfa
- 7. Fotogramas y campos
- 8. Ejercicios

#### UNIDAD DIDÁCTICA 5. CAPAS EN AFTER EFFECTS

- 1. Crear capas
- 2. Atributos de capa
- 3. Tipos de capas
- 4. Trabajar con capas
- 5. Recortar capas
- 6. Administrar capas
- 7. Fusión de capas
- 8. Estilos de capas
- 9. Ejercicios

#### UNIDAD DIDÁCTICA 6. ANIMACIONES EN AFTER EFFECTS

- 1. Definición y visualización
- 2. Crear fotogramas clave
- 3. Editar fotogramas clave
- 4. Interpolaciones
- 5. Trazados de movimiento
- 6. Aceleración y desaceleración
- 7. Herramienta de posición libre I
- 8. Herramienta de posición libre II
- 9. Ejercicios

#### UNIDAD DIDÁCTICA 7. TEXTOS EN AFTER EFFECTS

- 1. Insertar tecto
- 2. Editar texto
- 3. Panel carácter y panel párrafo
- 4. Animaciones de texto
- 5. Ejercicios

#### UNIDAD DIDÁCTICA 8. DIBUJO Y MÁSCATAS DE CAPA EN AFTER EFFECTS

- 1. Herramienta de pintura
- 2. Tampón de clonar y borrador
- 3. Animar un trazado

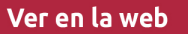

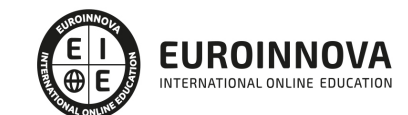

- 4. Capas de forma
- 5. Máscaras y transparencias
- 6. Animar máscaras
- 7. Ejercicios

UNIDAD DIDÁCTICA 9. TRANSPARENCIAS Y EFECTOS EN AFTER EFFECTS

- 1. Canales alfa y mates
- 2. Incrustación y croma
- 3. Aplicaciones de efectos
- 4. Tipos de efectos
- 5. Ajustes preestablecidos
- 6. Ejercicios

UNIDAD DIDÁCTICA 10. INTRODUCCIÓN AL ESPACIO TRIDIMENSIONAL EN AFTER EFFECTS

- 1. Imágenes 3D y capas
- 2. Desplazar y girar una capa 3D
- 3. Procesasdor tridimensional
- 4. Vistas preestablecidas
- 5. Cámara
- 6. Capas de luz
- 7. Ejercicios

UNIDAD DIDÁCTICA 11. PLUGINS, TRATAMIENTO DE AUDIO Y PREVISUALIZACIONES

- 1. Plugins
- 2. Audio en After Effects
- 3. Propiedades y efectos de audio
- 4. Previsualización I
- 5. Previsualización II
- 6. Ejercicios

UNIDAD DIDÁCTICA 12. EXPORTACIÓN Y GENERACIÓN DE FICHEROS EN AFTER EFFECTS

- 1. Principios básicos
- 2. Tipos de exportación
- 3. Panel cola de procesamiento
- 4. Formatos de exportación
- 5. Ejercicios

MÓDULO 4. ESPECIALISTA EN MONTAJE CON AVID MEDIA COMPOSER

#### UNIDAD DIDÁCTICA 1. CONCEPTOS BÁSICOS

- 1. Introducción a Avid Media Composser
- 2. Crear un nuevo proyecto
- 3. Primeros pasos
- 4. Atajos de teclado

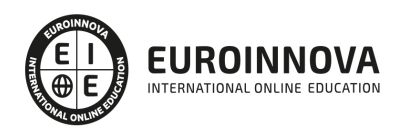

#### UNIDAD DIDÁCTICA 2. ENTORNO DE TRABAJO

- 1. Interfaz
- 2. Espacios de trabajo

#### UNIDAD DIDÁCTICA 3. IMPORTACIÓN DE ARCHIVOS

- 1. Trabajo con Bins
- 2. Importar material de archivo
- 3. Archivos media AMA
- 4. Crear y modificar configuraciones de importación
- 5. Opciones para la importación de audio

#### UNIDAD DIDÁCTICA 4. EDICIÓN DE VÍDEO

- 1. Crear una secuencia
- 2. Monitor de origen del Composer
- 3. Herramientas de edición

#### UNIDAD DIDÁCTICA 5. EFECTOS DE VÍDEO

- 1. Aplicar transiciones
- 2. Aplicar efectos
- 3. Aplicar varios efectos a un mismo clip a la vez
- 4. Animación de efectos
- 5. Corrección de color

#### UNIDAD DIDÁCTICA 6. CREACIÓN DE TÍTULOS Y TEXTOS

- 1. Crear texto con Title tool
- 2. Crear texto con Marquee
- 3. Crear texto con Avid Title +
- 4. Animación de texto

#### UNIDAD DIDÁCTICA 7. TRABAJO CON SONIDO

- 1. Introducción
- 2. Mezclador
- 3. Herramienta de audio
- 4. Ecualizador
- 5. Audio Suite
- 6. Efectos de pistas de audio
- 7. Pinchar audio
- 8. Trabajar con keyframes de audio

#### UNIDAD DIDÁCTICA 8. EXPORTACIÓN DE PROYECTOS

1. Generación de ficheros

MÓDULO 5. TÉCNICO DE SONIDO

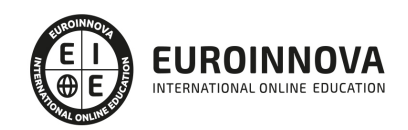

#### UNIDAD DIDÁCTICA 1. POSTPRODUCCIÓN DE SONIDO

- 1. Introducción
- 2. Definición de postproducción de sonido
- 3. Fases de la postproducción de sonido
- 4. Historia de la postproducción de sonido

#### UNIDAD DIDÁCTICA 2. ESTUDIOS DE POSTPRODUCCIÓN EN SONIDO

- 1. Tipos de salas de postproducción de sonido
- 2. Características físicas de un estudio de sonido
- 3. Equipamiento en salas de postproducción de sonido
- 4. Hardware

UNIDAD DIDÁCTICA 3. PRODUCCIÓN DE SONIDO EN CINE

- 1. Introducción
- 2. Proceso de producción en cine
- 3. Sonido directo y de referencia
- 4. Sincronización entre el sonido y la imagen. El montaje
- 5. Soportes y formatos fílmicos

#### UNIDAD DIDÁCTICA 4. POSTPRODUCCIÓN DE SONIDO EN CINE

- 1. Técnicas de realización en cine
- 2. Planificación de postproducción de sonido
- 3. Sistemas de sonido en el cine
- 4. Proceso y técnicas de doblaje

#### UNIDAD DIDÁCTICA 5. PRODUCCIÓN DE SONIDO EN RADIO

- 1. El lenguaje radiofónico
- 2. Preproducción sonora

#### UNIDAD DIDÁCTICA 6. POSTPRODUCCIÓN DE SONIDO EN RADIO

- 1. Planificación sonora y la construcción del espacio
- 2. El montaje radiofónico y sus técnicas
- 3. Archivos de audio digital. Diferentes formatos

#### UNIDAD DIDÁCTICA 7. PRODUCCIÓN DE SONIDO EN VÍDEO Y TELEVISIÓN

- 1. Técnicas de realización en vídeo y televisión
- 2. Equipos de producción
- 3. Fuentes sonoras en vídeo y televisión
- 4. Sincronización de imagen y sonido

#### UNIDAD DIDÁCTICA 8. POSTPRODUCCIÓN DE SONIDO EN VÍDEO Y TELEVISIÓN

1. Aplicación de efectos

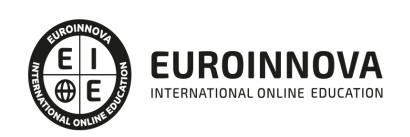

Ver en la web

- 2. Montaje y edición de la banda sonora
- 3. Masterización

MÓDULO 6. PRO TOOLS 12

#### UNIDAD DIDÁCTICA 1. INTRODUCCIÓN A PRO TOOLS

- 1. Presentación del sistema Pro Tools
- 2. Métodos abreviados de teclado

#### UNIDAD DIDÁCTICA 2. CONFIGURACIÓN DEL SISTEMA PRO TOOLS

- 1. Estructuras de carpetas y archivos en Pro Tools
- 2. Configuración básica del sistema Pro Tools
- 3. Motor de Reproducción
- 4. Frecuencia de muestreo y profundidad de bits

#### UNIDAD DIDÁCTICA 3. VENTANAS Y SESIONES EN PRO TOOLS

- 1. Ventanas de trabajo en Pro Tools
- 2. Sesiones de Pro Tools

#### UNIDAD DIDÁCTICA 4. PISTAS EN PRO TOOLS

- 1. Tipos de pistas
- 2. Controles e indicadores de pista
- 3. Creación de pistas. Asignación de E/S
- 4. Pista de Click
- 5. Configuración del compás y tempo de la sesión
- 6. Lista de Clips

#### UNIDAD DIDÁCTICA 5. REPRODUCCIÓN DE AUDIO

- 1. Inicio y detención de la reproducción
- 2. Definición de la ubicación de reproducción
- 3. La ventana Transporte
- 4. Modos de reproducción

#### UNIDAD DIDÁCTICA 6. GRABACIÓN DE AUDIO

- 1. Configuración de una grabación
- 2. Modos de grabación
- 3. Activación de pista para grabación
- 4. Definición de puntos o regiones de pinchar para grabar
- 5. Deshacer o cancelar una grabación

#### UNIDAD DIDÁCTICA 7. GRABACIÓN MIDI

- 1. Consideraciones generales
- 2. Asignación de E/S a pistas MIDI

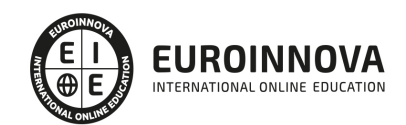

- 3. Asignación de E/S a pistas de instrumento
- 4. Grabación de MIDI
- 5. Edición de MIDI

UNIDAD DIDÁCTICA 8. EDICIÓN DE AUDIO I: COMANDOS Y HERRAMIENTAS DE EDICIÓN

- 1. Nociones y comandos básicos de edición
- 2. Los modos de edición
- 3. Herramientas de edición
- 4. Fundidos

UNIDAD DIDÁCTICA 9. EDICIÓN DE AUDIO II: ORGANIZACIÓN DEL AUDIO

- 1. Reglas de Tiempo, Tempo, Compás, Clave y Acordes
- 2. El uso de Marcadores
- 3. Bucles y Grupo de clips

#### UNIDAD DIDÁCTICA 10. EDICIÓN DE AUDIO III: PROCESAMIENTO DE ARCHIVOS DE AUDIO

- 1. Módulos AudioSuiteComprensión y expansión de tiempo con Elastic Audio
- 2. La ventana Operaciones de Eventos

#### UNIDAD DIDÁCTICA 11. MEZCLAS Y MASTERING

- 1. Los flujos de señal en los distintos tipos de pista
- 2. Inserciones y envíos de pista
- 3. Módulos adicionalesAutomatización. Nociones básicas
- 4. La mezcla final
- 5. La masterización
- 6. El comando Realizar Bounce a Disco

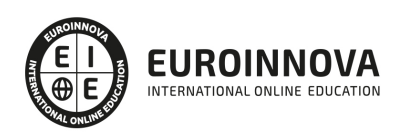

## ¿Te ha parecido interesante esta información?

Si aún tienes dudas, nuestro equipo de asesoramiento académico estará encantado de resolverlas.

Pregúntanos sobre nuestro método de formación, nuestros profesores, las becas o incluso simplemente conócenos.

### Solicita información sin compromiso

¡Matricularme ya!

#### ¡Encuéntranos aquí!

Edificio Educa Edtech

Camino de la Torrecilla N.º 30 EDIFICIO EDUCA EDTECH, C.P. 18.200, Maracena (Granada)

[900 831 200](#page--1-0)

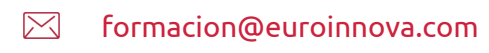

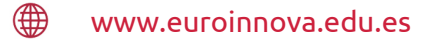

#### Horario atención al cliente

Lunes a viernes: 9:00 a 20:00h Horario España

¡Síguenos para estar al tanto de todas nuestras novedades!

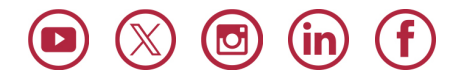

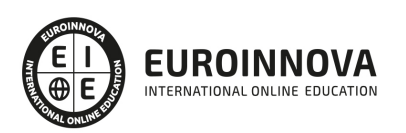

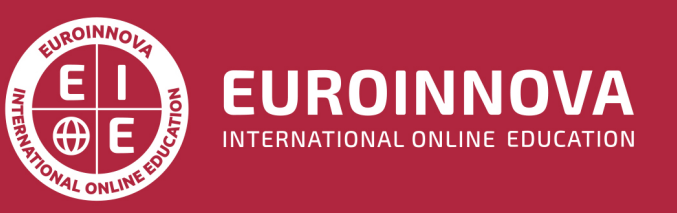

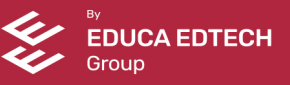